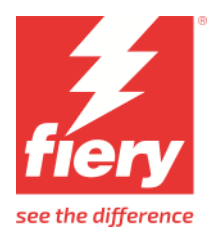

# Roland DG VersaSTUDIO BN-20D

This document bridges the gap between the Fiery XF documentation and the Roland DG VersaSTUDIO BN-20D documentation.

Refer to the Installation section before you connect the printer to a computer. The operation section has information on profile generation and everyday use. Please refer also to the documentation shipped with your printer, which you can also download from [here.](https://downloadcenter.rolanddg.com/contents/manuals/BN-20D_USE_EN.pdf)

## **General settings**

The printer driver supports the printers: Roland DG VersaSTUDIO BN-20D.

Environment requirements are as follows: The driver is available for Windows only. This printer connects via usb port to the XF server.

**Pre-requisite**: In order to connect to the printer via USB, it is necessary to install Roland software (BN-20A\_Utility\_170) on the PC along with the XF server.

Products based on Fiery XF technology: Fiery XF 8.0

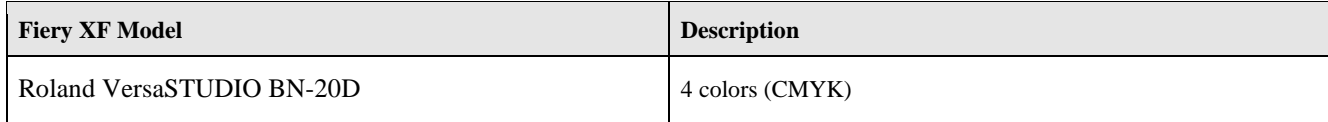

# **Operation**

#### **Color Tools settings**

• **Dot size**:

The dot size cannot be selected. The printer driver decides which dot size (Variable, Fixed, etc.) to use.

• **Ink type**:

This printer supports only S-PG ink.

• **Layered printing and split head control**:

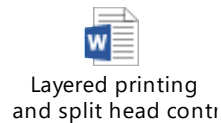

#### **Print mode information**:

FS = Feed Speed(mm/sec). SS = Scan Speed(mm/sec). DS = Dot Size Definition. DT = Dot Type. Pass = PassesPerLine.

#### **Roland VersaSTUDIO BN-20D:**

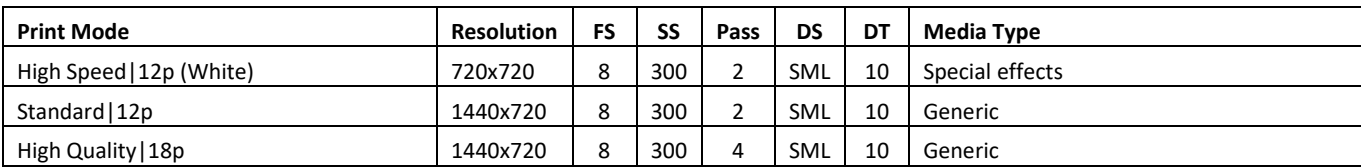

### **Dot Type Information:**

## **S-PG Ink (CMYKW)**

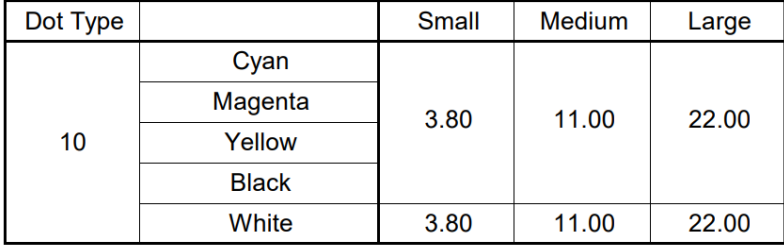